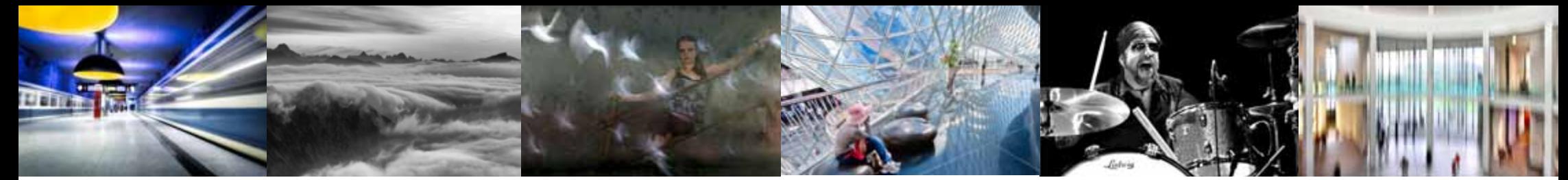

# *Weitere Termine 2015 In eigener Sache*

**09.05. Landesfotoschau DVF-Bayern in Schwanfeld** Einsendezeitraum 01.01. - 08.02.2015 www.dvf-bayern.de/landesfotoschau

### **2. Bavarian International Circuit**

Einsendeschluss 23. Februar 2015 Preisverleihung Juli 2015

**25.** und **14. Laupheimer Fototage**

26.04. *ein Foto-Event mit Tradition* www.laupheimer-fototage.de

## **83. Deutsche Fotomeisterschaft**

Einsendung 27.04. bis 06.05.2015

**14.** bis **"
Fürstenfelder Nature 17.05.** Fürstenfelder Nature **17.05.** Fürstenfelder Naturfototage

### **11.** bis **3. Oberstdorfer 17.06. Fotogipfel**

www.fotogipfel-oberstdorf.de

## **14.08.** bis **Aller 1. Kaufbeurer 13.09 Fototage** www.kaufbeurer-fototage.de

### **15.08. Bezirksfotoschau Schwaben** in Kaufbeuren Anmeldung online 15.04. bis 31.05. 10.30 Uhr Bezirkskonferenz 14.00 Uhr Preisverleihung

Die Fotofreunde Wiggensbach stellen die Freude am Fotografieren und das harmonische Miteinander in den Vordergrund. Nicht die Ausrüstung ist hier wichtig, sondern das Bild. Durch gemeinsame Aktivitäten und konstruktiven Erfahrungsaustausch sollen Fotoideen und Bildgestaltung weiterentwickelt werden.

### **Treff** 14-tägig,

jeweils Montag um 20.00 Uhr Gasthof Kapitel, oberer Stock 87487 Wiggensbach

### **Infos Manfred Köhler**

1. Vorsitzender Westendstraße 13 87439 Kempten **808 31-5 12 25 12** manfred.koehler@fotofreunde-wiggensbach.de

## **Günther Just**

2. Vorsitzender Am Straßacker 5 87487 Wiggensbach **<sup><sup>③</sup> 0 83 70-17 11**</sup> guenther.just@fotofreunde-wiggensbach.de

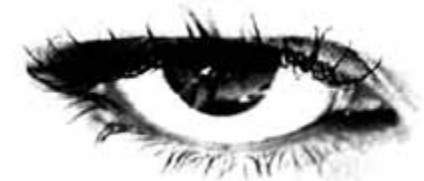

**www.fotofreunde-wiggensbach.de**

*Programm 2015 Januar - Juli*anua WUNDISON

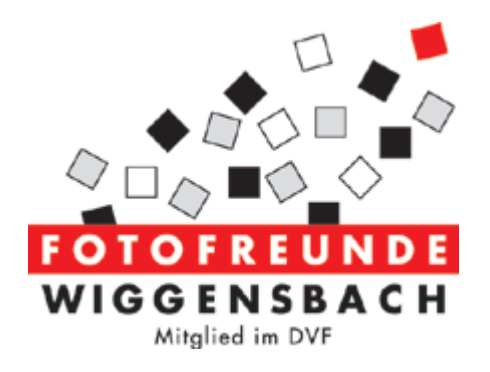

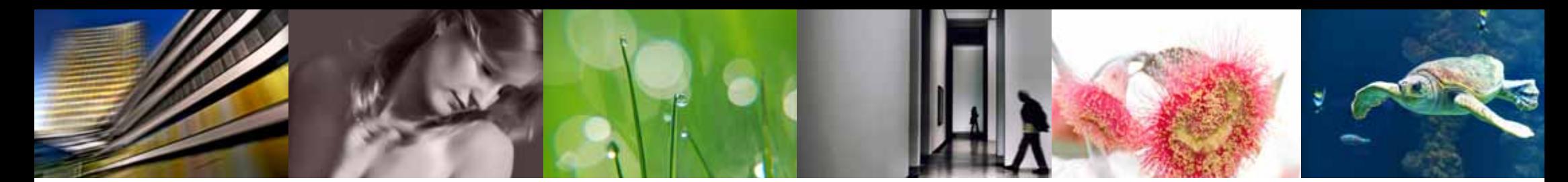

**12.01. Rückblende BuFo und LaFo 2014** Was war erfolgreich, was nicht? Verantwortlich: Norbert Gehrmann Armin Greither

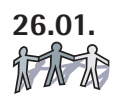

### **26.01. "3 mal 1" -JF-**

 Bildbewertung in 3er Gruppen 1 Werk im Passepartout, freies Thema – nicht älter als 1 Jahr Verantwortlich: Elmar Suchy

## *Februar 2015*

- **09.02. "Warm up" zur Jubiläumsausstellung 2016** Termin - Bilder- Fotogruppen Verantwortlich: Günther Just, Anton Asen
- **23.02. Photoshop-Tipps Teil I** Workflow: Entstehung eines Bildes in der Kamera bis zum Abzug Verantwortlich: Sabine Schneider

## *März 2015*

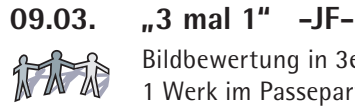

 Bildbewertung in 3er Gruppen 1 Werk im Passepartout, freies Thema – nicht älter als 1 Jahr Verantwortlich: Manfred Köhler

*Januar 2015 Juni 2015* **23.03. Photoshop-Tipps Teil II** Composing: Arbeiten mit Ebenen und Masken Verantwortlich: Sabine Schneider

## *April 2015*

**06.04. Ostermontag** Clubabend entfällt

**20.04. Ausgefallene Bildideen** Freie Bildbesprechung, jeder kann maximal 5 (digitale) Bilder mitbringen Verantwortlich: Günther Just

## *Mai 2015*

**04.05. Betriebsbesichtigung** 

19.00 Uhr

**Myka-Werbung** 

Buxheimer Str. 48 – 50 in Memmingen Verantwortlich: Christine Hilbrich

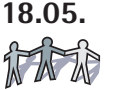

### **18.05. "3 mal 1" -JF-**

 Bildbewertung in 3er Gruppen **1 Bildpaar** im Passepartout, freies Thema – nicht älter als 1 Jahr

Verantwortlich: Elmar Suchy

 Abgabe der Bilder zur Schwäbischen Fotomeisterschaft

**01.06. Kurzvorträge**

 Gelegenheit für neue Mitglieder, ihre Fotografie vorzustellen, aber auch für Clubmitglieder die **max. 20** Bilder zeigen. Verantwortlich: Siggi Hilbrich

# **15.06. Fotografie in Wiggensbach**

19.00 Uhr Kreatives und Neues ist gefragt Verantwortlich: Maria und Jürgen Mainka

**29.06. Status Quo**

 Wir zeigen erste Ergebnisse aus den Vorbereitungen zur Ausstellung Verantwortlich: Günther Just, Anton Asen

# *Juli 2015*

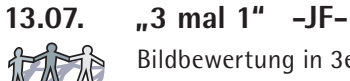

 Bildbewertung in 3er Gruppen 1 Werk im Passepartout mit Bildern vom Workshop in Wiggensbach Verantwortlich: Maria und Jürgen Mainka

**27.07. Clips aus dem Netz (www)**

 Lernen per Video Verantwortlich: Siggi Hilbrich